**MetaIPSS** Infektionsprävention und Surveillance

**Synchronizing Healthcare** 

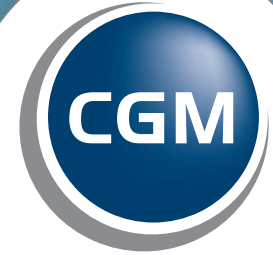

**CompuGroup**<br>Medical

MetaIPSS ist speziell dafür konzipiert, nicht nur im Nachhinein zu berichten, sondern einen aktiven Beitrag zur Prävention zu leisten.

Mit MetaIPSS nutzen Sie klinische Routinedaten und Befunde zur Erfüllung der gesetzlichen Verpflichtungen nach dem Infektionsschutzgesetz (IfSG).

#### Was ist MetaIPSS?

Mit MetaIPSS beschreiten wir einen neuen und innovativen Weg:

• Die Verfügbarkeit von Laborbefunden nahezu in "Echtzeit" und eine automatische Kennzeichnung von Patienten mit problematischen Erregernachweisen hilf Ihnen,

• MetaIPSS ist eine Softwarelösung, die in einzigartiger Weise alle für die Krankenhaushygiene und den Infektionsschutz relevanten Datenquellen anbindet.

• Der "Blick voraus" wird ebenso unterstützt wie der "Blick zurück": Berichte und Statistiken können nur die Vergangenheit abbilden – aktuelle klinische Routinedaten unterstützen Sie im Alltag bei der Prävention und ermöglichen Surveillance

• MetaIPSS ersetzt Papierlisten und aufwändige, händische Datenübertragungen.

- Strukturierte mikrobiologische und virologische Befunde ←
- $\lambda$  Klinische Daten aus CGM MEDICO®,
- z. B. Devices und Medikation
- RKI-KISS-Surveillance ←
- $\sqrt{2}$  Regeln und Algorithmen
- $\geq$  Listen- und Filterfunktionen
- $\geq$  eine schnelle grafische Oberfläche

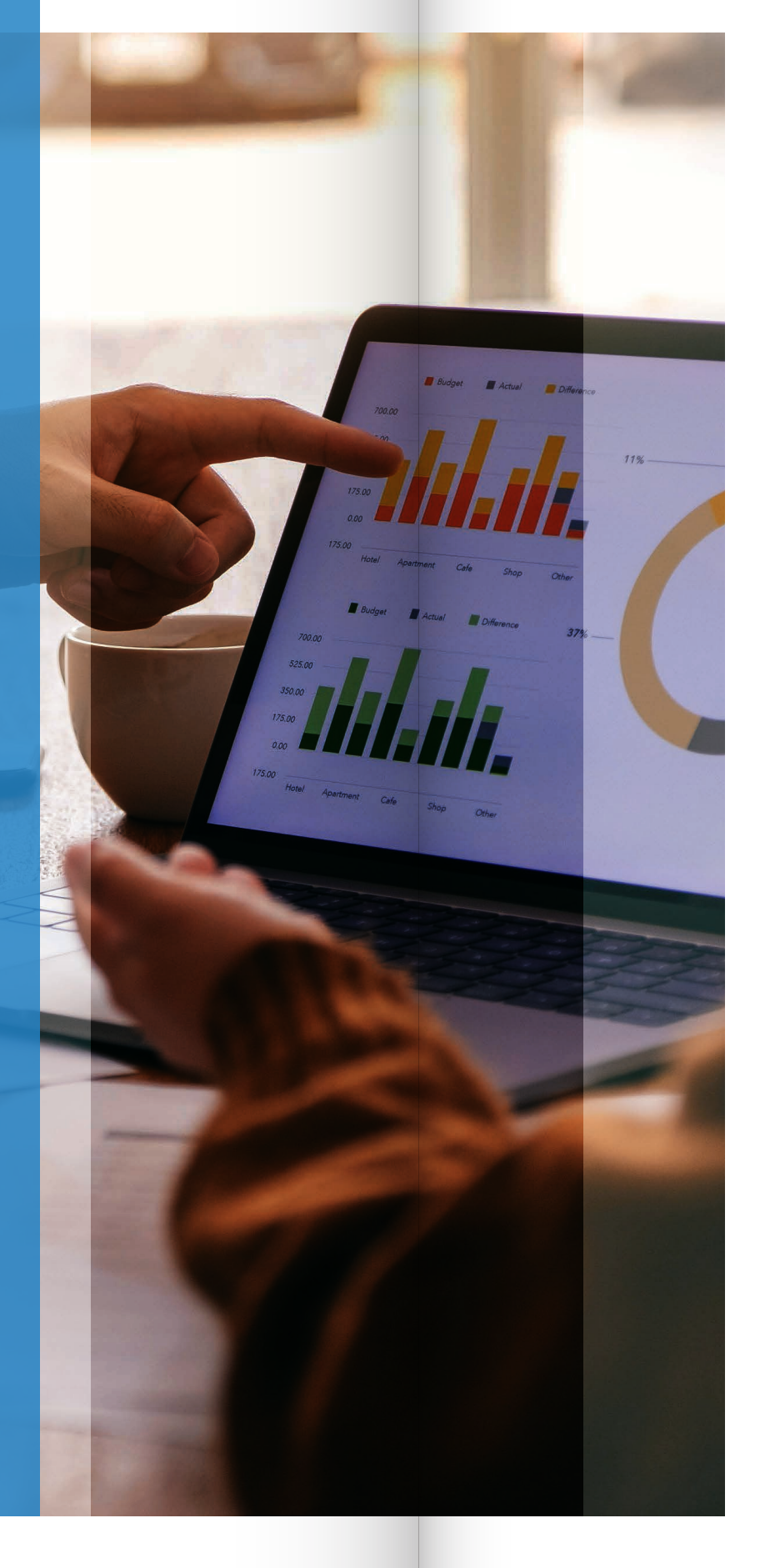

• Die Verfügbarkeit klinischer Daten unterstützt Sie dabei, Probleme schneller zu erkennen und zeitnah notwendige Maßnahmen einzuleiten.

- 
- 
- 
- jederzeit den Überblick zu behalten.
- in Echtzeit.

## **MetaIPSS**

ein neuer Ansatz für Infektionsprävention und Surveillance

## MetaIPSS bietet Ihnen:

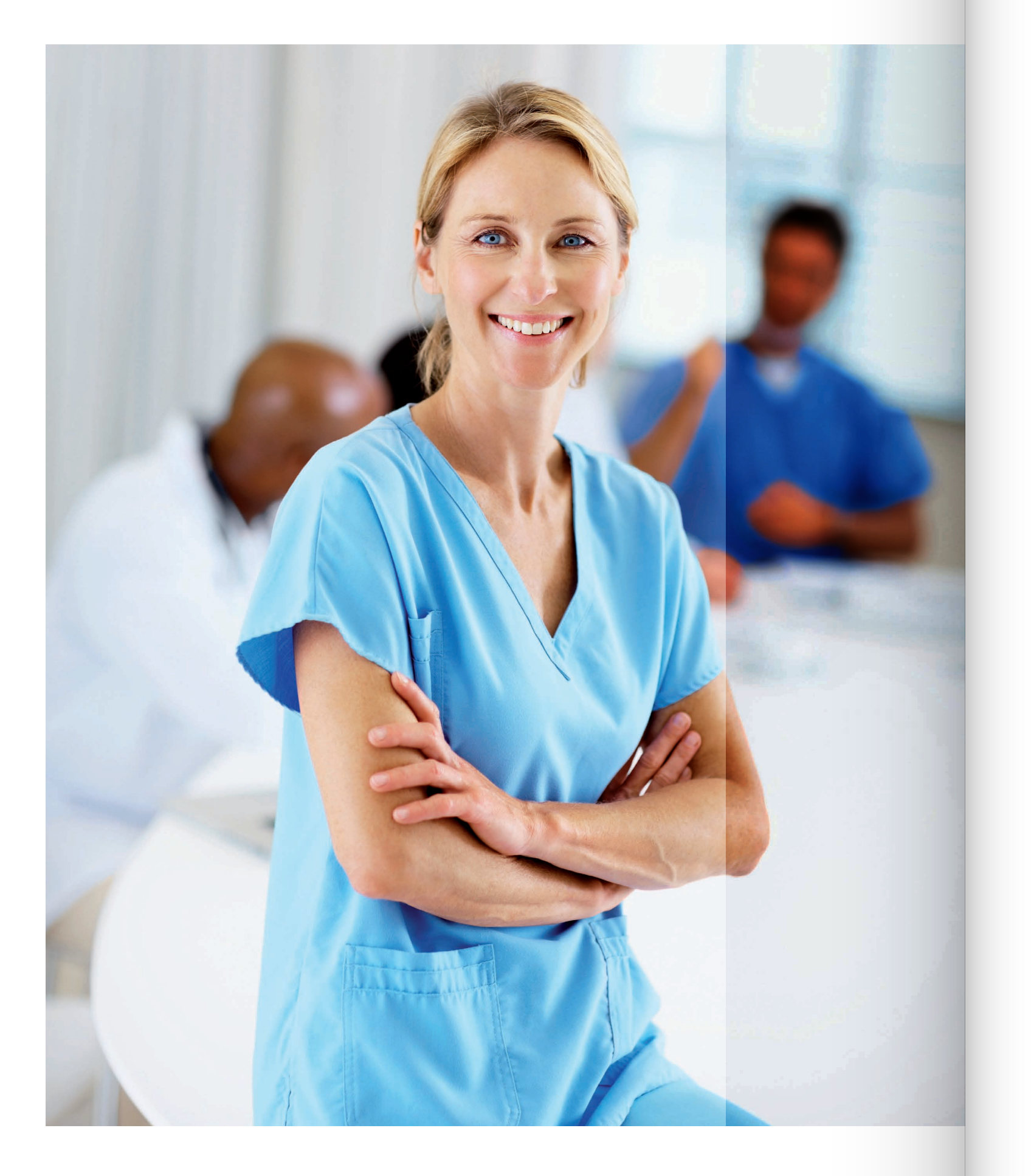

#### Prävention statt Reaktion – für mehr Patientensicherheit

Die Vermeidung einer Übertragung von Erregern und die Reduktion von Krankenhausinfektionen sind entscheidend für die Patientensicherheit. In Kliniken gehen Mitarbeiter, Besucher und Patienten tagtäglich ein und aus – und haben Keime im Gepäck. Speziell ältere, aus Pflegeeinrichtungen in das Krankenhaus verlegte Patienten, sind oft mit multi-resistenten Erregern infiziert. Kurze Verweildauern erschweren eine individuelle Früherkennung von Infektionsverläufen und ein effizientes Infektions- und Ausbruchsmanagement. Die Folgen sind immer wieder schwer kontrollierbare Infektionsausbrüche und zu spät erkannte septische Zustände, nicht selten mit tödlichem Verlauf.

Klinikleitung und das gesamte Personal sind für die Einhaltung hoher Hygienestandards verantwortlich. Es gilt, Infektionen durch präventives Handeln zu verhindern bzw. schon im Frühstadium zu erkennen, um schnellstmöglich proaktiv zu handeln, statt verzögert auf eine manifeste Infektion zu reagieren. Das moderne, intelligente Infektionspräventions- und Surveillance-System, kurz MetaIPSS, leistet einen wertvollen Beitrag zur Umsetzung eines wissenschaftlich fundierten, wirksamen Hygiene- und Infektionsmanagements.

#### Jederzeit alles Wesentliche im Blick

MetaIPSS unterstützt die Krankenhaushygiene und das Behandlungsteam auf der Station. Einfach veränderbare, individuell speicherbare Listenansichten helfen dabei, den Überblick über Erregernachweise zu behalten und mögliche Infektionsketten frühzeitig zu unterbrechen.

MetaIPSS übernimmt strukturierte Befunde aus dem Mikrobiologie- und Virologie-Labor sowie aus der klinischen Chemie und weiteren Laboren. Patienten mit definierten Erregernachweisen werden durch das System optisch gekennzeichnet.

| Patienten      |                 | Ò<br>₩                            | $\circ$<br>Filter 95 Determines | $\alpha$ |              |                                        |                 |              |   |                      |                      |          |                      |                      |           |         |
|----------------|-----------------|-----------------------------------|---------------------------------|----------|--------------|----------------------------------------|-----------------|--------------|---|----------------------|----------------------|----------|----------------------|----------------------|-----------|---------|
| Pat.Nt         | Auto            | <b>Jos Atenhong</b>               | dit Holes                       | Ziegowa  | Built.       | Marver, -Pr                            | ico s.          | ces.         | ٠ |                      |                      | ٠        | ٠                    | ٠                    | lefs.     | x       |
| P1206A3        |                 | ACTORDED Investo Medizin          | Mustersitzbox tr AMB            | 10427    | 104278       | Albrecht, Cti.                         | <b>COTS</b>     | <b>GPS1</b>  | □ |                      | $\alpha$             | ٠        | ×                    | ÷                    | 27.04.17  | 09.00   |
| P151623        |                 | AZITY / 13 Metarologie            | Misterstaten 3 AMB              | 10629    | 106268       | Alexander, Joh.                        | <b>CESTO</b>    |              | о | ٠                    | $\circ$              | D.       | ö                    | $\circ$              | 20.04.17  | 14.30   |
| P131506        |                 | ATTWEST THROWN Medicine           | kituaterstation 1               | 10923    | 105224       | Arrenon, Fris.                         | <b>CENT</b>     |              | Ω | ×                    | $\circ$              | c.       | ٠                    |                      | 04.04.17  | $10-27$ |
| P134ARD        |                 | AUSTRAL Increase Mandaton         | Musterclarion 6 AMR             | 10541    | 105414       | Balles, But                            | $6 - 28$        |              | □ | ٠                    | $\alpha$             | ×        | ٠                    | $\overline{a}$       | 27.04.17  | 22.46   |
| #103559        |                 | AUTOTTAL THRANE Modules           | Musterstaten ti                 | 10441    | 15681A       | Baxit, Muh.                            | 6373            | 0993         | ▩ | ä                    | ä                    | ٠        | ø                    | $\overline{0}$       | 14.04.17  | 13.11   |
| PISSONS        |                 | AZURROS Mekanikoja                | Musterstation 2                 | 1014209  | 1014209A     | Bearneto, Car.                         | (0.065)         |              | □ | t.                   | a                    | ×        | ٠                    | ×                    | 03.04.17  | 09.45   |
| P140588        |                 | AZIDEEA THANY MODUL               | Musterstation 9 AMB             | 10542    | 105420       | Bill Harr.                             | 63123           |              | O | ž                    | $\alpha$             | ٠        | o                    | ×                    | 33.04.17  | 16.49   |
| PIDDESS        |                 | <b>AUSTRIA Inners Medizin</b>     | Musterstatus 1                  | 10524    | 105244       | Borrann, You                           | <b>CSUS</b>     |              | о | ×                    | ø                    | ó        | ٠                    | ö                    | 25.04.17  | 1034    |
| 9135671        |                 | AZSIZIONI Neurologie              | Musterclasus 6                  | 10716    | 107164       | Brackmann, Fo.                         | 6930            |              | □ | ×.                   | $\ddot{\phantom{a}}$ | ٠        | ċ                    | o.                   | 11.04.17  | 19:72   |
| P140432        |                 | Accessor Neurologie               | Musterstation 2                 | 1014207  | 1014207A     | <b>Brandess Abd.</b>                   | 43723           |              | □ | $\overline{z}$       | ä                    | $\alpha$ | ö                    | ö                    | 27.04.17  | 0146    |
| #101830        |                 | 4/2007) Intervirgebandking        | tetwark                         | 1024     | 10244        | <b>Gresse</b> Hat.                     | <b>COT</b>      |              | Ω | t.                   | $\alpha$             | ÷        | ٠                    | $\circ$              | 07.04.17  | 14:23   |
| PISARIA        |                 | AZREBNI Nourokoje                 | Musherstation 1,4446            | 10230    | NUMBER       | Bullet Fall                            | <b>COS</b>      |              | о | ۱                    | ó                    | ä        | ė                    | b                    | 18.04.17  | 0000    |
| 0125183        |                 | AZ70102 Neurologia                | <b>Materstatos &amp;</b>        | 10/27    | 10727A       | Bistiach, Yvo.                         | <b>CENT</b>     |              | о | 14                   | a                    | ۰        | ۰                    | ä                    | 04.04.17  | 10.44   |
| PYADARD        |                 | <b>ADSIDED</b> Innered Anderson   | Musterstatus 1                  | 10528    | 105269       | Dinasemani, Rud.                       | <b>COLLE</b>    |              | C | 3                    | ö                    | ٠        | ۵                    | ò                    | 28.04.17  | 1013    |
| P139054        |                 | AZIMETE Noustlogie                | Mushirstation &                 | 10/29    | 107254       | <b>Collet, Rap.</b>                    | <b>CERS</b>     |              | о | $\lambda$            | ×                    | ٠        | o                    | ò                    | 03.04.17  | 09.50   |
| <b>P133DAT</b> |                 | ASTITUCE Neurologie               | Musterstetco 2                  | 1014204  | 10142048     | Determine Hern                         | <b>COLE</b>     |              | о | ×                    | $\alpha$             | ó        | ä                    | ٠                    | 21.04.17  | 09/11   |
| PISERS         |                 | <b>ASTRONAL Motors Medizin</b>    | Musherization fr AMR            | 10607    | 109226       | Dikk mis.                              | <b>CENT</b>     |              | Ω | ź                    | $\overline{a}$       | ö        | ÷                    | ×                    | 28.08.17  | 1120    |
| P14D426        |                 | <b>AUSTRALIA</b> IMMEDIATES       | Musterstatun 0 AMS              | TOSAT    | 10547A       | Domesele, Flan.                        | <b>COTS</b>     |              | Ω | 3                    | ö                    | ٠        | ö                    | ×                    | 27, 64.17 | 01/31   |
| P156661        |                 | ANDENI Othopicie                  | khaterstakse 4.AMB              | 10387    | <b>MB37A</b> | Donie, Aon.                            | <b>COST</b>     |              | ▭ | ×                    | a                    | ٠        | ٠                    | o                    | 30.04.17  | 16/19   |
| P101270        |                 | AZEZ/GJ Nourclope                 | Musterstation 2                 | 1014202  | 1014202A     | Elteratel, Roz.                        | 63123           |              | с | f,                   | o                    | ø        | ٥                    | $\circ$              | 26.04.17  | 10.70   |
| P140534        |                 | <b>AZIETASI Innate Mediter</b>    | Musterstation 9 AMB             | 105AL    | 105464       | <b>Fallentatein</b> , Kar.             | 6373            |              | o | x                    | ä                    | ×        | ×                    | ٠                    | 39.04.17  | 12:36   |
| P1565R2        |                 | 42701441   Indete Medizin         | Musterstation 9                 | 10448    | 104469       | Faryt, J.A.                            | 6333            | 0918         | □ | ×,                   | $\alpha$             | ٠        | $\ddot{\phantom{a}}$ | $\ddot{\phantom{a}}$ | 20.82.17  | 19:41   |
| 0135525        |                 | Azizzaro interestehandung         | Internity                       | 1029     | 10250        | Feiler, Cerry                          | <b>COL</b>      |              | □ | ×                    | $\alpha$             | ×        | ó                    | $\circ$              | 25.04.17  | 10.01   |
| P138256        |                 | schillant, Alexandrein            | <b>Allunterstation 2</b>        | 1014211  | 10142118     | <b>Fendel Farn</b>                     | <b>COST</b>     |              | Ω | y                    | ø                    | ٠        | ż                    | ò                    | 19.84.17  | 11:33   |
| P1004t5        |                 | AUTOTATE TO ONE Meckels           | Musley/dates 1                  | 10534    | 105348       | FEdUren.                               | ŒП              | cous         | □ | ÷                    | $\alpha$             | ٠        | ×                    | $\overline{a}$       | 27,04.17  | 04.57   |
| F101822        |                 | ATTS799 Officerada                | Musterstation 4 AMS             | 10346    | 10346A       | <b><i><u>Traisinger</u></i></b> , Ran. | <b>KIN</b>      | 041634       | о | ٠                    | b                    | ٠        | ۵                    | ö                    | 21.03.17  | 11:30   |
| P115360        |                 | <b>AUSTRALIA SEAGANE MANSITIS</b> | <b>Musterstation 1</b>          | 10629    | 105254       | Gassen, Hel                            | 65010           |              | □ | $\ddot{\phantom{a}}$ | $\circ$              | ٠        | ۰                    | $\ddot{\phantom{0}}$ | 13.04.17  | 11:35   |
| P134219        |                 | AZRIZINA Nounships                | Musterstelen 8                  | 10728    | 107208       | Govitz, Rom.                           | <b>CERTS</b>    |              | O | ١                    | $\alpha$             | ٠        | $\overline{a}$       | $\overline{z}$       | 11,04.17  | 14:31   |
| P107734        |                 | strategic leteratubehandlung      | Intensiv                        | 1024     | 10249        | Graninger, Tom                         | 633             |              | n |                      | $\alpha$             | ×        | o                    | $\circ$              | 30,06.17  | 08:79   |
| P139230        | Atinosa Chinage |                                   | Miaborstation 7 AM8             | 10333    | 103334       | directived then                        | <b>CHO</b>      |              | o | ×                    | ö                    | ó        | k                    | ò                    | 05.04.17  | 05:18   |
| PISSALL        |                 | ATEXIST Interstabelianshing       | interesty                       | 1027     | 10278        | Graham Ehi                             | <b>COM</b>      | <b>OPEN</b>  | Ω | ٠                    | $\circ$              | ö        | ö                    | b                    | 29.04.17  | 1984    |
| PISADER        |                 | ASTRONY Neurologie                | Musterstates 7                  | 10647    | 10647A       | Herzont, Etc.                          | <b>GEOLO</b>    |              | □ | ٠                    | n                    | ÷        | $\theta$             | ٠                    | 05:04:17  | 11:54   |
| integer.       |                 | A231931 Intersivbehandlung        | Interest                        | 1025     | 10050        | Herbart Bri.                           | <b>COM</b>      |              | о | 10                   | b                    | ٠        | ٠                    | $\overline{z}$       | 22.04.17  | 09:24   |
| <b>P140121</b> |                 | ADVITED Neurologia                | Musterstation 7                 | TOGGE    | 106430       | <b>Heyl, Tax.</b>                      | <b>SCOLE</b>    |              | Ω | s.                   | $\theta$             | ٠        | è                    | $\overline{a}$       | 23.04.17  | 10:05   |
| P130454        |                 | AZBAZET Neurologie                | Musterstalion 6                 | 10715    | 107154       | Hirdsnieber, Oell.                     | CO <sub>1</sub> | orski        | 3 | 20                   | $\overline{a}$       |          | ×                    | ٠                    | 09.05.37  | 10.04   |
| 0120408        |                 | 6200121 Interestedying and        | <b>Intentity</b>                | 1029     | 10294        | <b>Hüllhar</b> Rigid                   | <b>COURS</b>    | <b>GPS19</b> | о | ž                    | $\alpha$             |          | ×                    | ×                    | 09.04.17  | 1241    |

Abbildung 1: MetaIPSS Patientenliste mit Such- und Filterfunktion.

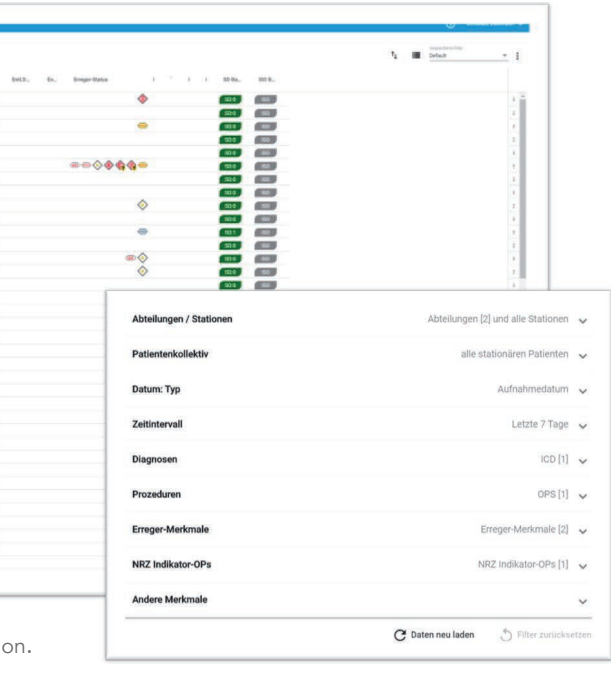

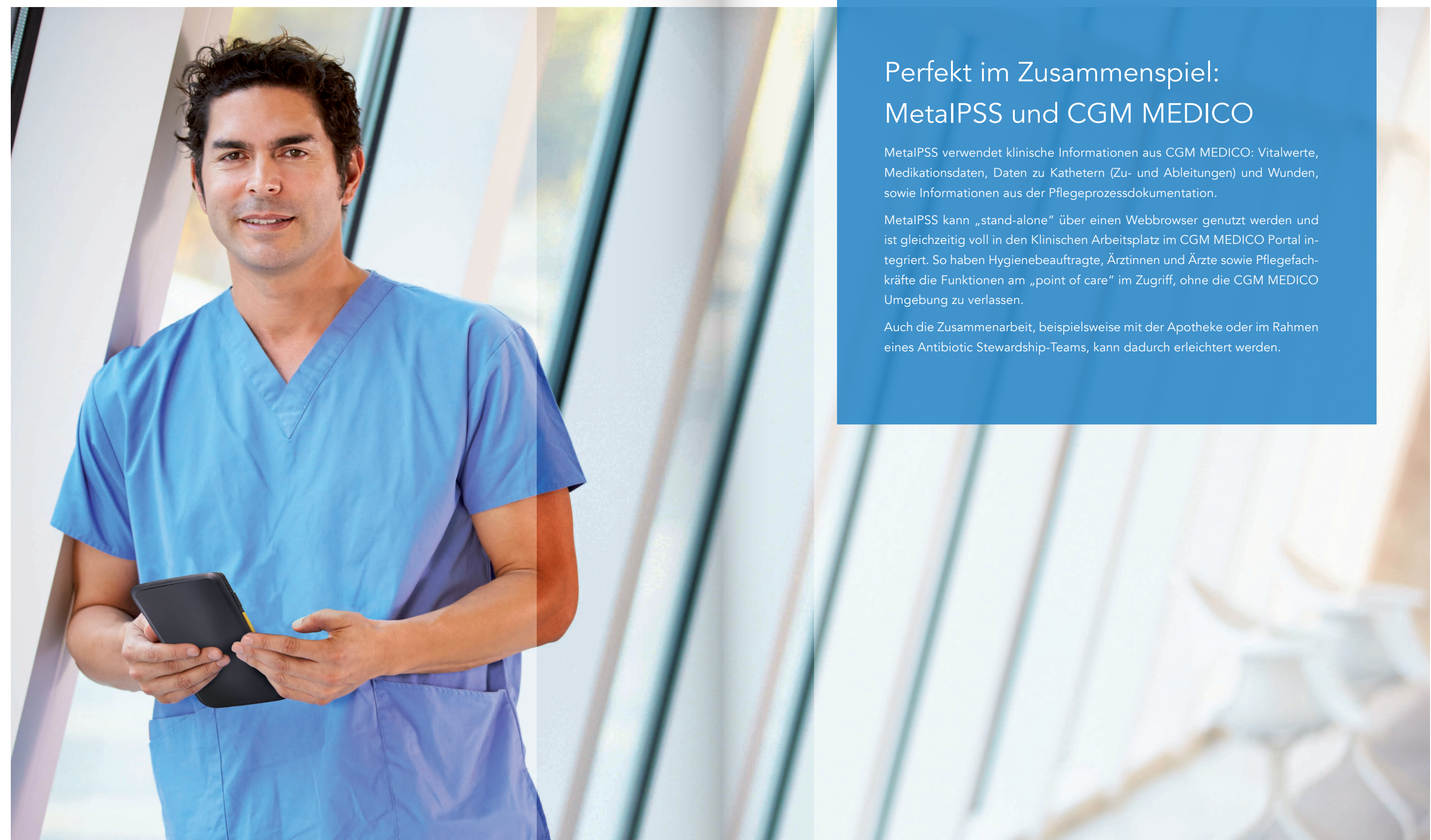

#### Befunde – Mikrobiologie und Virologie

MetaIPSS wird direkt an das Laborinformationssystem (LIS) angebunden. Diese Anbindung erfolgt, je nach eingesetztem LIS, auf Basis von HL7 oder HL7 FHIR, sodass die Befunde in MetaIPSS in strukturierter (semantisch interpretierbarer) Form verfügbar sind. Die eventuell bereits vorhandene Befundübermittlung an CGM MEDICO in Form von PDF-Befunden bleibt davon unberührt. Dies betrifft auch die Langzeitarchivierung von Befunden. Die Einrichtung der Anbindung sowie die notwendigen Abstimmungen (z. B. Stammdaten und Nachrichtenformate) mit dem LIS-Anbieter sind im Leistungsumfang enthalten. Befunde sind hier mikrobiologische und virologische Befunde sowie Ergebnisse zu Immunserologie und Schnelltests. Die Anbindung mehrerer LIS-Systeme ist möglich, wenn diagnostische Leistungen von unterschiedlichen Laboren bzw. Dienstleistern erbracht werden.

MetaIPSS ermöglicht es, direkt bei Befundeingang oder zu einem späteren Zeitpunkt, Erregernachweise zu klassifizieren. Die so vorgenommene Bewertung (z. B. "nosokomiale Infektion" oder "nicht relevant") steht für Auswertun-

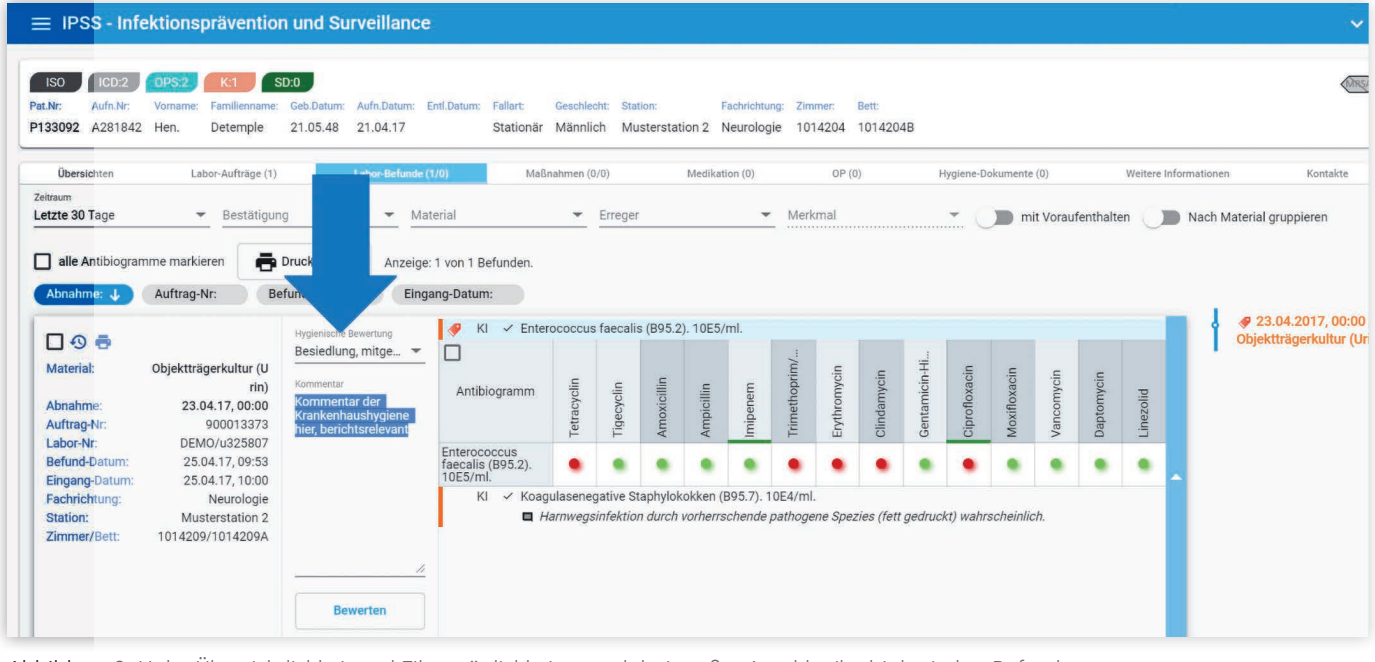

Benutzer können Listenansichten individuell konfigurieren und speichern, um die gewählten Einstellungen jederzeit gen als gruppenstiftendes Merkmal zur Verfügung. schnell erneut anwenden zu können. Dabei können sowohl die Spalten (anzuzeigende Informationen), als auch die Filterung (Daten, mit denen die Spalten gefüllt werden) angepasst werden.

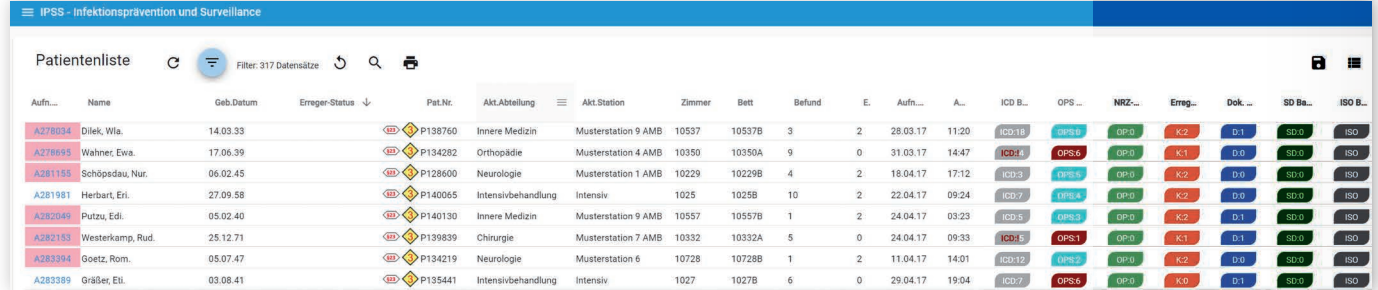

#### Befunde – Klinische Chemie und weitere

Eine Vielzahl differenzierter Such- und Filterfunktionen erlaubt es, aus dem gesamten Patientenpool Personen gezielt nach verschiedenen Kriterien zu selektieren. Dies umfasst z. B. Zeiträume, Fachabteilungen und Stationen, aber auch ICD- und OPS-Kodes oder weitere Kriterien wie eine durchgeführte RKI-Indikator-OP. Abbildung 3: Hohe Übersichtlichkeit und Filtermöglichkeiten auch bei großer Anzahl mikrobiologischer Befunde.

MetaIPSS bietet die Möglichkeit der Anbindung weiterer Labore bzw. Laborinformationssysteme. Relevant sind hier vor allem die Bereiche Klinische Chemie und Hämatologie. Die Verfügbarkeit von Befunden der Klinische Chemie ermöglicht einen besseren Überblick über den Zustand des Patienten und ein sich abzeichnendes oder bereits stattfindendes Infektionsgeschehen.

#### Bewertung von Erregernachweisen

#### Individuelle Listenansicht

Abbildung 2: MetaIPSS Patientenliste mit Such- und Filterfunktion.

#### Innovative und hilfreiche Such- und Filterfunktionen

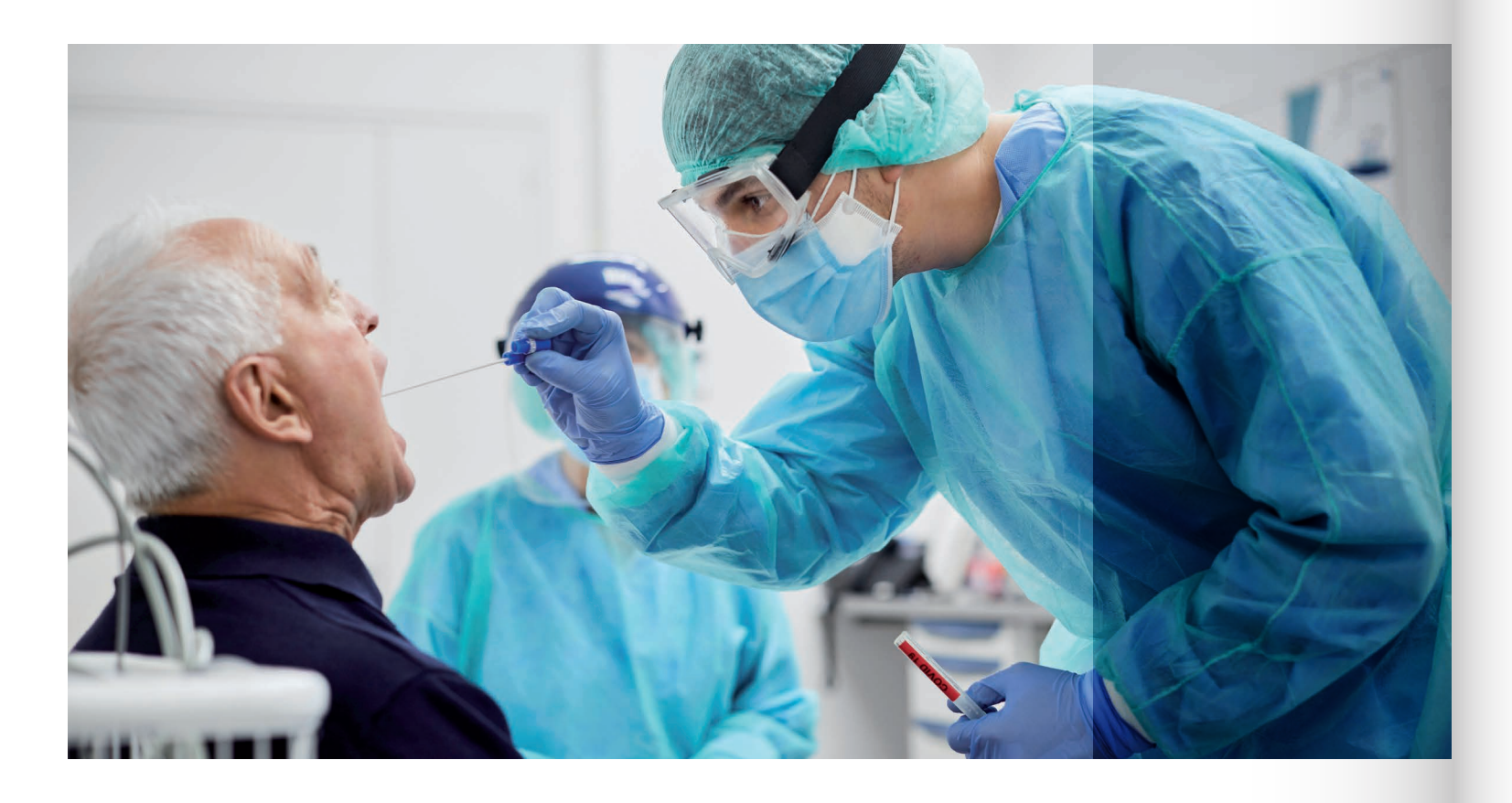

## Funktionen

#### Benachrichtigung bei Befundeingang

Bei Eingang definierter Befunde (z. B. Nachweis eines bestimmten Virus oder eines multiresistenten Erregers) kann MetaIPSS Benachrichtigungen an definierte Empfänger versenden. Der Versand erfolgt über das E-Mail-System der Klinik unter Einhaltung des Datenschutzes (Pseudonymisierung bzw. nur Informationen, die keinen Rückschluss auf Personen erlauben).

#### Anbindung Labordiagnostik (Order Entry / Auftragskommunikation)

Kennzeichen (Flags) können bei Befundeingang durch MetaIPSS automatisch gesetzt werden. Diese Merkmale werden durchgängig in Listenansichten und der grafischen Darstellung von Kontakten angezeigt, und können als Such- und Filterkriterium verwendet werden. Patienten mit Vorliegen definierter Erregernachweise sind so schnell identifizierbar.

MetaIPSS bietet die Möglichkeit der Anbindung von Order-Entry-Funktionalitäten diverser Laborinformationssysteme. Dies kann den Anwender in der Krankenhaushygiene z. B. dabei unterstützen, Nachuntersuchungen aus bereits eingesandtem Untersuchungsmaterial anzufordern. Die Einrichtung dieser Funktion erfolgt in Abstimmung mit dem LIS-Anbieter oder Labordienstleister und ist für die Seite des Labors durch den Kunden (als den Vertragspartner bzw. Betreiber des Labors) zu beauftragen. Experten von CGM unterstützen bei Bedarf auf der fachlichen und der technischen Ebene.

#### Setzen von Kennzeichen (Patienten)

#### Manuelles Setzen von Kennzeichen

Kundenindividuell eingerichtete Merkmale können Patienten manuell zugeordnet werden. Auch diese Merkmale werden durchgängig in Listenansichten und der grafischen Darstellung von Kontakten angezeigt, und können als Such- und Filterkriterium verwendet werden. So kann z. B. das Vorliegen eines Verdachtsbefundes bis zum Eintreffen eines Laborbefundes visualisiert werden.

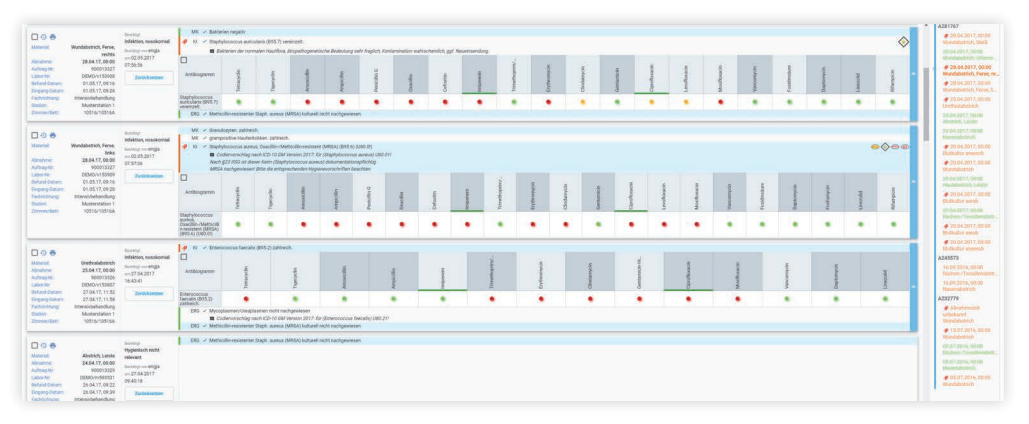

Abbildung 4: Hohe Übersichtlichkeit und Filtermöglichkeiten auch bei großer Anzahl mikrobiologischer Befunde.

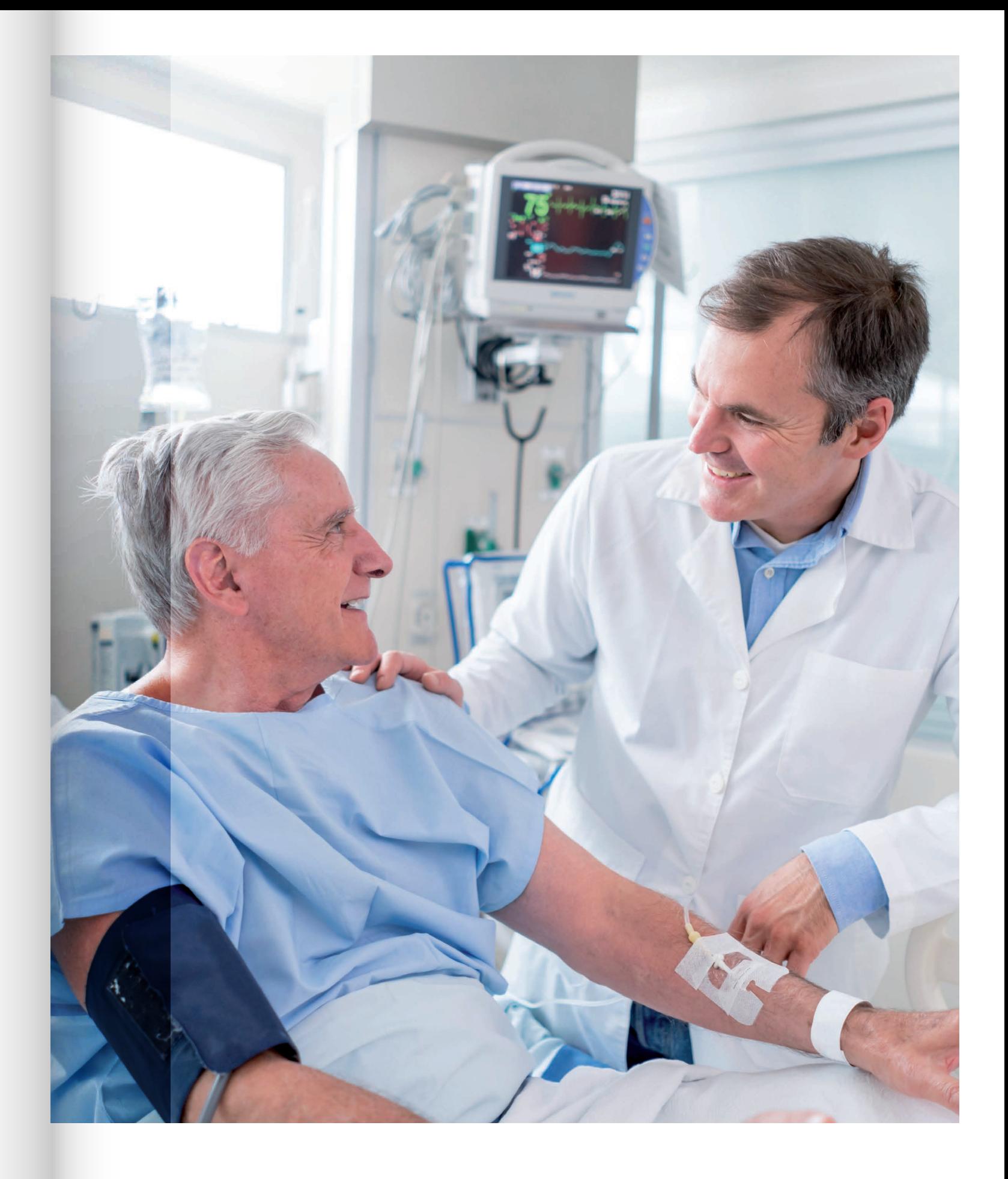

## Funktionen

Über die standardmäßige HL7 FHIR-Anbindung sind in MetaIPSS folgende Informationen aus CGM MEDICO automatisch in strukturierter Form verfügbar:

- Vitalwerte (Herzfrequenz, Blutdruck, Temperatur, Einfuhr, Ausfuhr)
- Medikation inklusive Status (z. B. "angeordnet", "verabreicht")
- Wund- und Spezialdokumentation: Veränderungstypen "Wunde", "Zuleitungen", "Ableitungen"
- Pflegeprozessdokumentation: LEP Nursing-Interventionen

Dies unterstützt den Anwender bei der schnellen Beantwortung von Fragestellungen wie:

- Hat der Patient einen venösen Zugang, ohne dass eine i.v.-Medikation verordnet ist?
- Liegedauer eines Blasenverweilkatheters?
- Verlauf der Körpertemperatur nach Umstellung einer Antibiose?
- Passt die aktuelle Antibiose zu den vorhandenen Erregernachweisen?

## Verfügbarkeit klinischer Daten aus CGM MEDICO – HL7 FHIR

**TOO GRAVE COMPANY OF STATE** Rachen-/Tomilleniab Incomp<br>
14.10.19.0000 = 00.406.2020<br>
14.10.19.0000 = 00.406.2020<br>
00.0002.20.18.00<br>
18.02.20.18.00<br>
19.02.20.18.00<br>
20.002.20.18.00<br>
20.02.00.18.00<br>
20.002.20.14.00<br>
20.002.00.14.00 Manuface<br>Administration<br>Laborate<br>Laboration<br>Comediat<br>Factorationg<br>Factorationg Abbildung 6: MetaIPSS eingebettet in

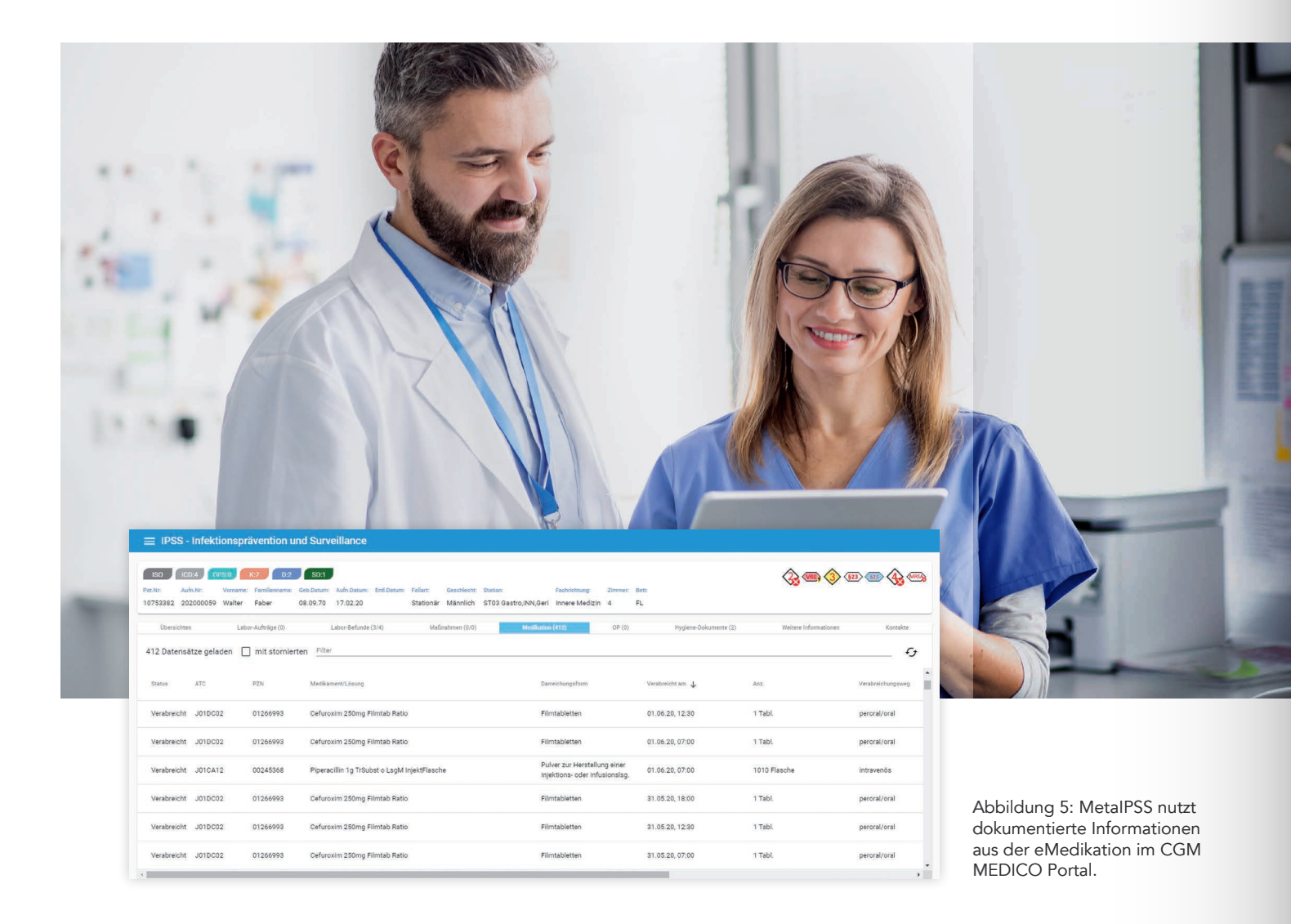

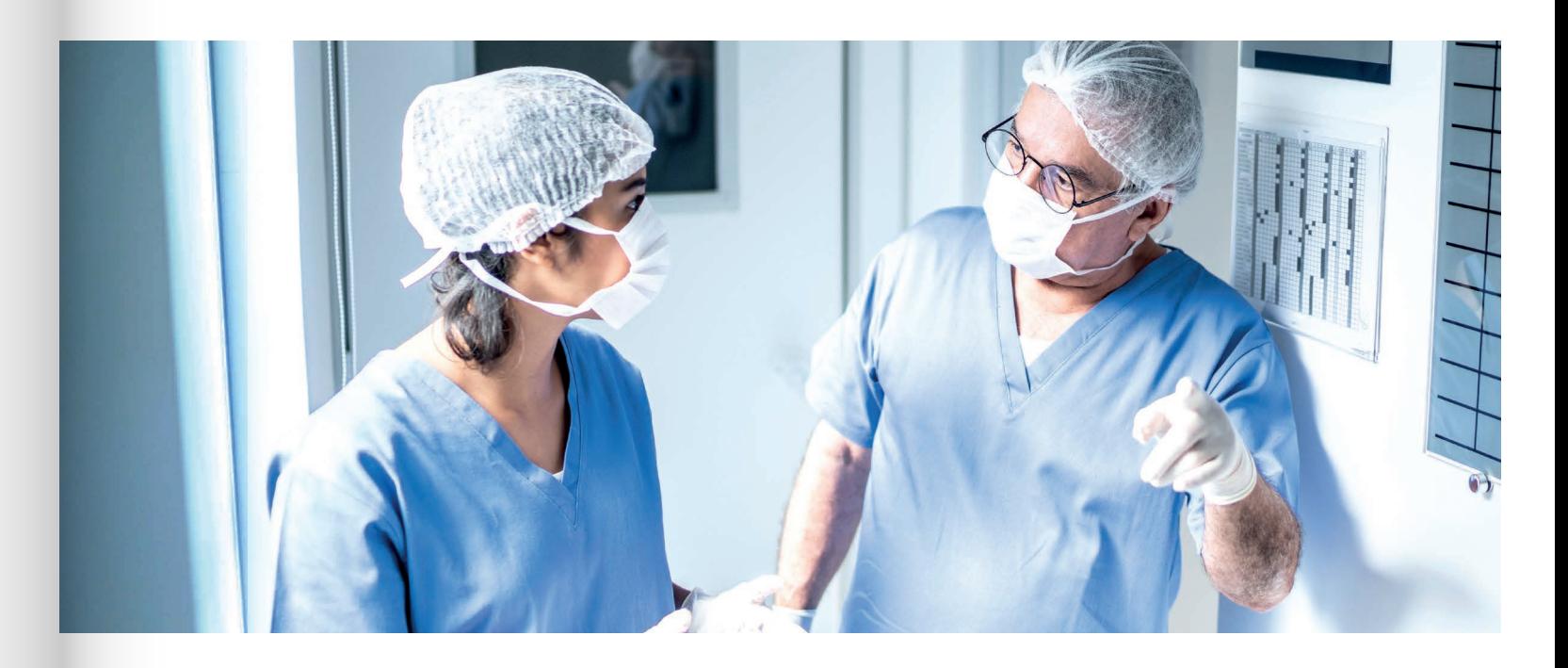

#### Patientensicht

Per SMART on FHIR-Technologie wurde eine vollständige Einbettung von MetaIPSS in CGM MEDICO realisiert. So kann z. B. die strukturierte Befunddarstellung von MetaIPSS direkt im CGM MEDICO Portal patientenbezogen aufgerufen werden. Ebenso sind Informationen, die über die Schnelldokumentation in MetaIPSS (in der Regel durch die Krankenhaushygiene) erfasst werden, in CGM MEDICO in der Patientensicht verfügbar.

#### Behandlungslisten

Listenansichten aus MetaIPSS sind in CGM MEDICO unter "Behandlungslisten" direkt im Portal verfügbar. Dadurch stehen hygienerelevante oder infektiologisch relevante Informationen den Anwendern auch zu Patientengruppen (additiv zur im vorherigen Punkt genannten Patientensicht) zur Verfügung.

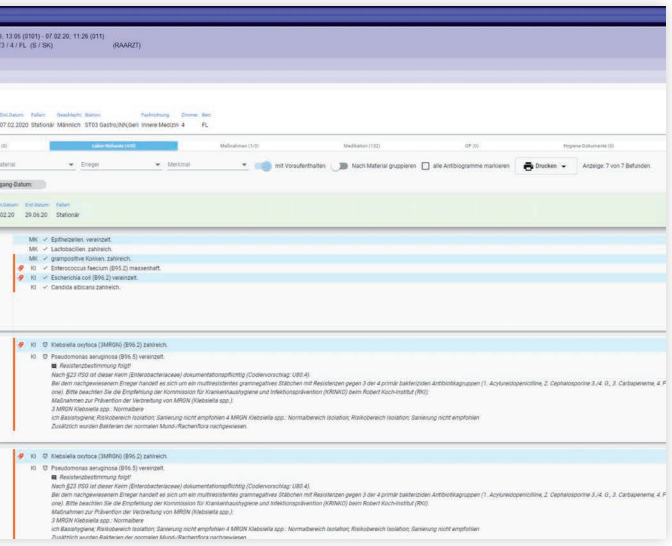

## MetaIPSS – SMART embedded in CGM MEDICO

CGM MEDICO mit SMART on FHIR.

#### HL7 FHIR - Setzen von CGM MEDICO Patientenmerkmalen bei Befundeingang in MetaIPSS

Die HL7 FHIR-Anbindung ermöglicht das automatische Setzen definierter Merkmale in CGM MEDICO bei Eingang eines Befundes in MetaIPSS oder bei manuellem Setzen eines Merkmals in MetaIPSS. Dabei kann kundenspezifisch festgelegt werden, welche Erregernachweise welche Ausprägung eines "infektiös"-Merkmales in CGM MEDICO triggern sollen. Diese Funktion soll dazu beitragen, die Vollständigkeit erforderlicher Kennzeichnungen zu erhöhen um die Patientensicherheit zu steigern.

#### Automatischer Abgleich von CGM MEDICO Benutzern und Stammdaten für die Benutzung von MetaIPSS

MetaIPSS bietet die Möglichkeit, das Auftreten neuer Erreger-Nachweise und die Anzahl der Patienten mit einem bestimmten Erregernachweis im zeitlichen Verlauf (mit einstellbarem Intervall und einstellbarer Dauer) zu visualisieren. Dabei werden Anstiege farblich gekennzeichnet, um den Anwender auf ein mögliches Übertragungsgeschehen aufmerksam zu machen. Aus der grafischen Darstellung heraus kann der Anwender "per Mausklick" in Patientenlisten und aus Patientenlisten in Detailsichten zu einzelnen Patienten verzweigen ("Drill-Down").

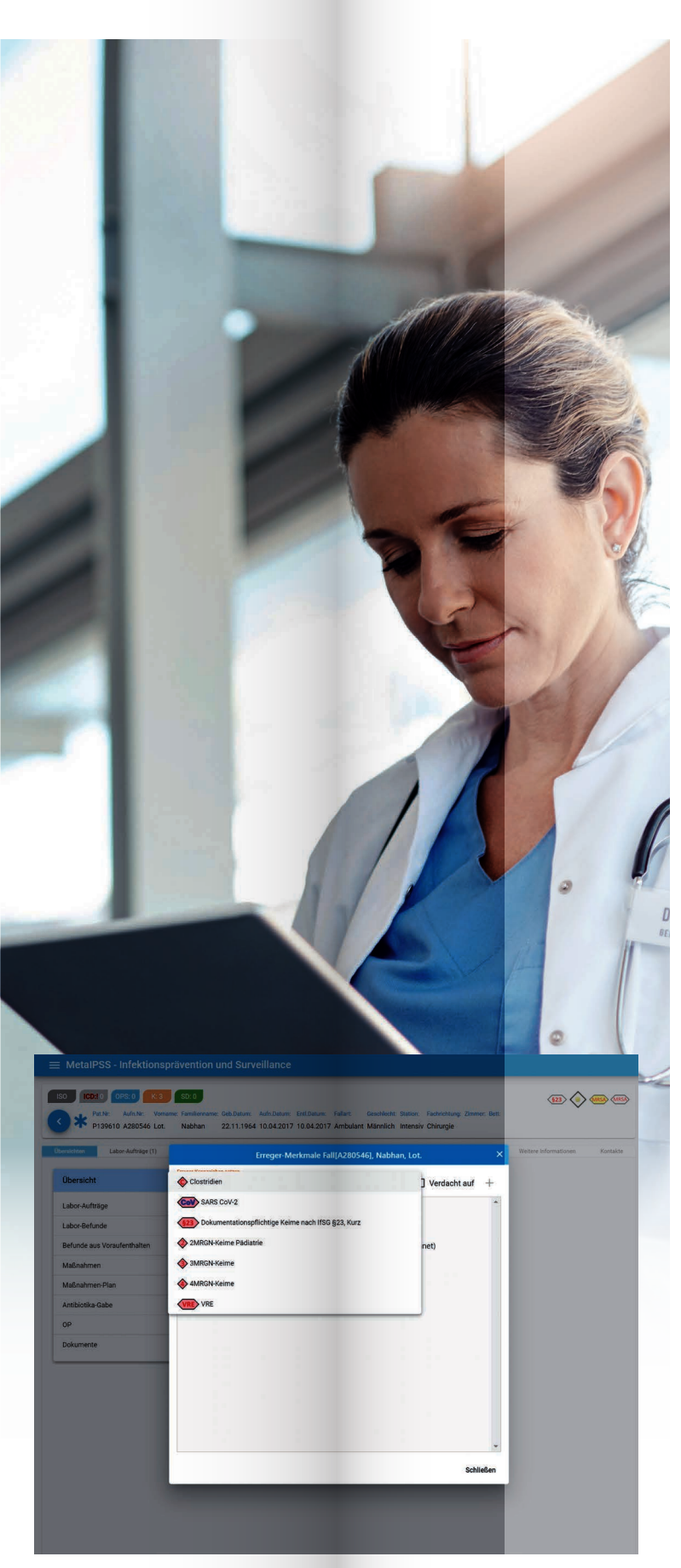

Bei aktivierter HL7 FHIR-Anbindung können Anwender die gleichen Anmeldeinformationen für CGM MEDICO wie für MetaIPSS verwenden. Aktualisierungen und Änderungen werden automatisch übernommen. Gleiches gilt für Stammdaten wie z. B. die Topologie (Fachabteilungen, Stationen, Zimmer, Betten), eine zusätzliche Erfassung dieser Informationen in MetaIPSS entfällt somit.

#### Regel-Editor (Alert-System)

Die Funktion "Schnelldokumentation" ermöglicht, patientenbezogen Texte oder definierte Textbausteine innerhalb von MetaIPSS zu erfassen. Durch Setzen eines Ankreuzfeldes bei der Eingabe wird gesteuert, ob der erfasste Text automatisch in eine Niederschrift nach §23 InfSG übernommen werden soll.

Der integrierte Regeleditor erlaubt es, Patienten mit bestimmten Eigenschaften oder mit bestimmten Zuständen zu selektieren. Dies soll den Anwender bei der Identifikation von Risikopatienten, insbesondere solchen mit einem erhöhten Risiko für das Auftreten einer nosokomialen Infektion, unterstützen. Hierbei können sowohl Erreger-Nachweise als auch klinische Informationen wie das Vorhandensein eines Katheters, Vitalwerte u.v.m. verwendet werden. Der Regel-Editor ist in die Benutzeroberfläche integriert und kann durch den Endanwender zur Erstellung von Regeln verwendet werden. Es sind keine Programmierkenntnisse erforderlich.

#### Ausbruchserkennung

#### Schnelldokumentation

Durch die Verfügbarkeit von MetaIPSS per Webbrowser besteht die Möglichkeit, den Informationsaustausch zwischen Disziplinen und Fachabteilungen zu verbessern. Aktuell in Planung – jedoch noch nicht realisiert – ist eine Übernahme dieser Einträge direkt in die CGM MEDICO Verlaufsdokumentation.

#### Diagnose- und Prozeduren-Kodes

In CGM MEDICO dokumentierte Diagnosen (ICD10-GM) sowie Prozeduren (OPS) sind in MetaIPSS verfügbar. Dies erlaubt es, Ansichten, Auswertungen und ausgewählte Statistiken auf Patienten oder Patientengruppen mit dem Vorliegen eines bestimmten Kodes oder einer Kombination von Kodes zu filtern.

#### Ausleitung von Diagnosecodes (ICD10) aus mikrobiologischen Befunden und Hinweis auf Kodierbarkeit

MetaIPSS prüft eingehende mikrobiologische Befunde auf Kodier Relevanz. Sind die Regeln (entsprechend der jeweils geltenden gesetzlichen Vorgaben) erfüllt, wird ermittelt, ob der entsprechende Kode bereits in CGM MEDICO kodiert ist. Ist dies nicht der Fall, wird im System ein Merkmal erzeugt und Patienten mit einem solchen Merkmal können über eine Listenansicht gefiltert werden. Erlösrelevanz besteht hier aktuell (2020) v. a. für die Kodes U80 ff.

#### Patienten mit NRZ-Indikator-OP finden

Die Verfügbarkeit der OPS-Kodes erlaubt es, Patienten zu identifizieren, die unter die Regelungen des Nationalen Referenzzentrums für die Surveillance von nosokomialen Infektionen (NRZ) fallen.

#### Aktive Formulare

Aktive Formulare, vorbefüllt mit verfügbaren Daten aus CGM MEDICO, unterstützen bei der Datenerfassung für gesetzliche Vorgaben. Dabei kann das Erfordernis eines Formulars z. B. durch den Eingang eines Erreger-Nachweises getriggert werden. Arbeitslisten für Formulare unterstützen die Anwender bei einer vollständigen Dokumentation und der Erfüllung von Meldepflichten.

Abbildung 7: Manuelles Setzen eines Kennzeichens – Auswahlmöglichkeiten werden kundenspezifisch angepasst.

#### Kundenspezifische Formulare

Um die Datenerfassung für bestimmte Fragestellungen zu erleichtern (z. B. für Studien) können bis zu fünf individuelle aktive Formulare angelegt werden. Die in diesen Formularen erfassten Daten sind in strukturierter Form exportierbar (z. B. als CSV-Datei) und können so in Drittsystemen, beispielsweise für statistische oder epidemiologische Fragestellungen, verwendet werden.

#### **Statistiken**

MetaIPSS verfügt über umfangreiche Statistik-Funktionen, z. B. zu Erreger-Nachweisen, Materialeinsendungen, Resistenzentwicklungen (auch im Vergleich mehrerer Zeitperioden) oder auch Berichte gemäß §23 Infektionsschutzgesetz (InfSG). Die Statistiken decken alle gesetzlichen Verpflichtungen gemäß InfSG ab. In den meisten der Statistiken ist ein "Drill-Down" auf den einzelnen Patientenfall möglich.

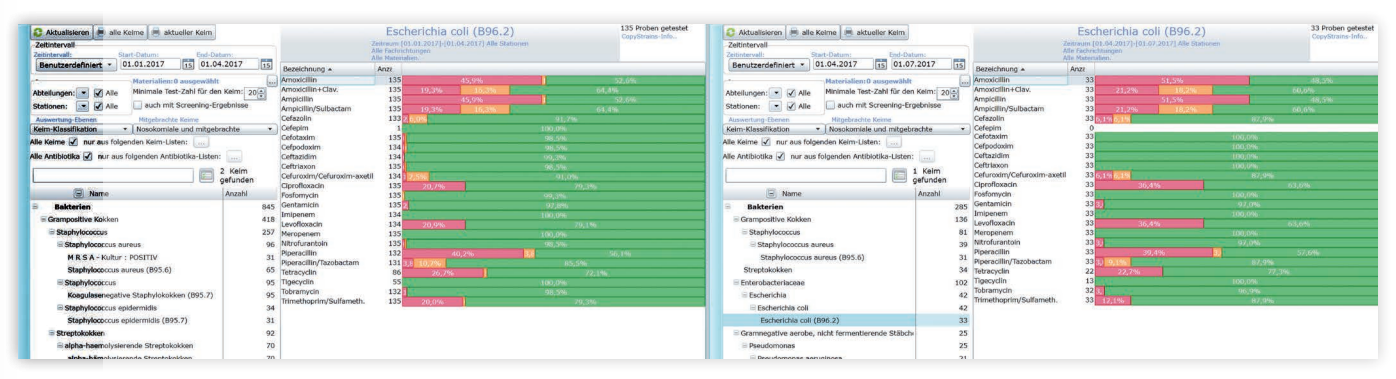

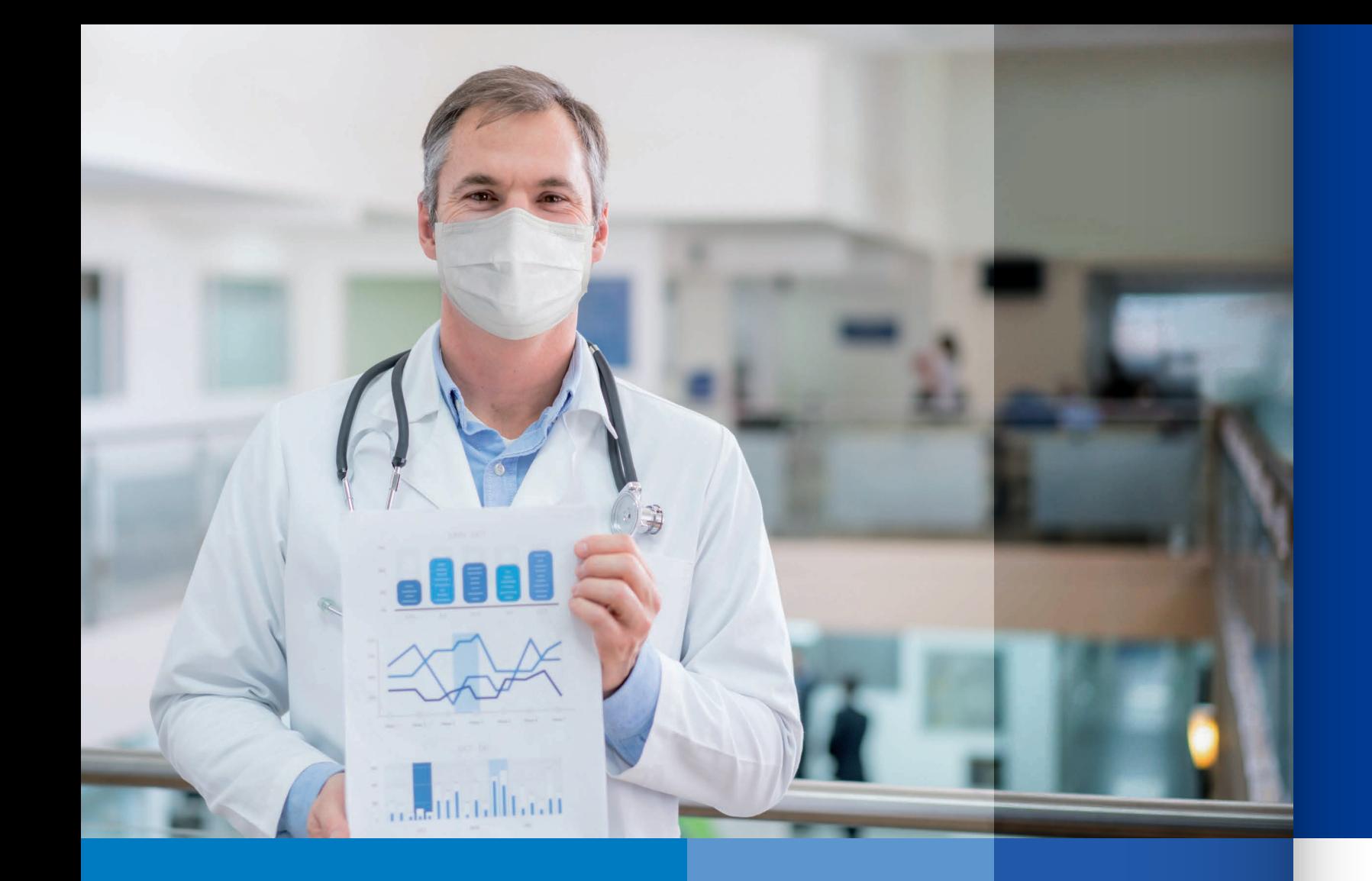

### Resistenzstatistik mit "Drill-Down-Funktion"

Die Funktion "Schnellübersicht" bietet eine zeitsparende und flexible Unterstützung bei der Beantwortung von unterschiedlichen Fragestellungen. Durch die Möglichkeit einer ad-hoc-Anpassung von Sortierung und Gruppierung von Daten, die unmittelbar angewendet wird, können z. B. Erreger-Nachweise nach Patienten oder nach Ort der Materialabnahme oder nach Spezies sortiert, angezeigt werden. Auf welche Daten diese Funktion angewendet wird, ist dabei auf vielfältige Weise steuerbar (z. B. Zeitraum, Organisationseinheit, Erregermerkmale).

MetaIPSS bietet Resistenzstatistiken mit unterschiedlichen, wählbaren Datengrundlagen und Auswertungsfiltern. Auch ein Vergleich der Resistenzentwicklung für einzelne oder frei definierbare Erreger-Gruppen im zeitlichen Verlauf ist möglich. Zusätzlich kann via Drill-Down aus den Resistenzstatistiken beispielsweise über die ausgewiesenen Erregernachweise oder Resistenzen direkt in eine Detailansicht der Patienten, bei denen der Erreger nachgewiesen wurde, gewechselt werden.

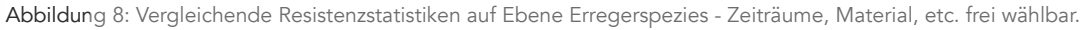

#### **Schnellübersicht**

#### NRZ-KISS-Unterstützung

MetaIPSS unterstützt, mit Ausnahme von HAND-KISS (in Ermangelung von Datenquellen aus Primärsystemen), alle Datensammlungen und -lieferungen des Nationalen Referenzzentrums für Surveillance von nosokomialen Infektionen (NRZ). Sobald durch das NRZ neue "Upload-Schnittstellen" für die Datenlieferung durch Krankenhäuser zur Verfügung gestellt werden, wird deren Unterstützung ohne zusätzliche Kosten implementiert.

#### Patienten-Nachverfolgung

MetaIPSS bietet eine grafische Darstellung von Patientenbewegungen und -kontakten, basierend auf den dokumentierten Patientenbewegungen in CGM MEDICO.

#### Patientenkontakte finden

Patientenbezogene und patientenübergreifende grafische Darstellungen und Listenansichten geben einen Überblick über die Kontakte eines Patienten zu anderen Patienten. Dabei kann zwischen Arten von Kontakten unterschieden und der zu betrachtende Zeitraum individuell jederzeit angepasst werden.

#### Datenexport

Suchergebnisse aus der Kontaktsuche sowie Listenansichten können zur weiteren Verwendung (z. B. für die Erstellung einer "Line-List" bei einem Ausbruchsgeschehen) exportiert werden. Dies kann in Form einer formatierten Microsoft Excel-Tabelle oder in Form strukturierter Daten (CSV-getrennt) erfolgen.

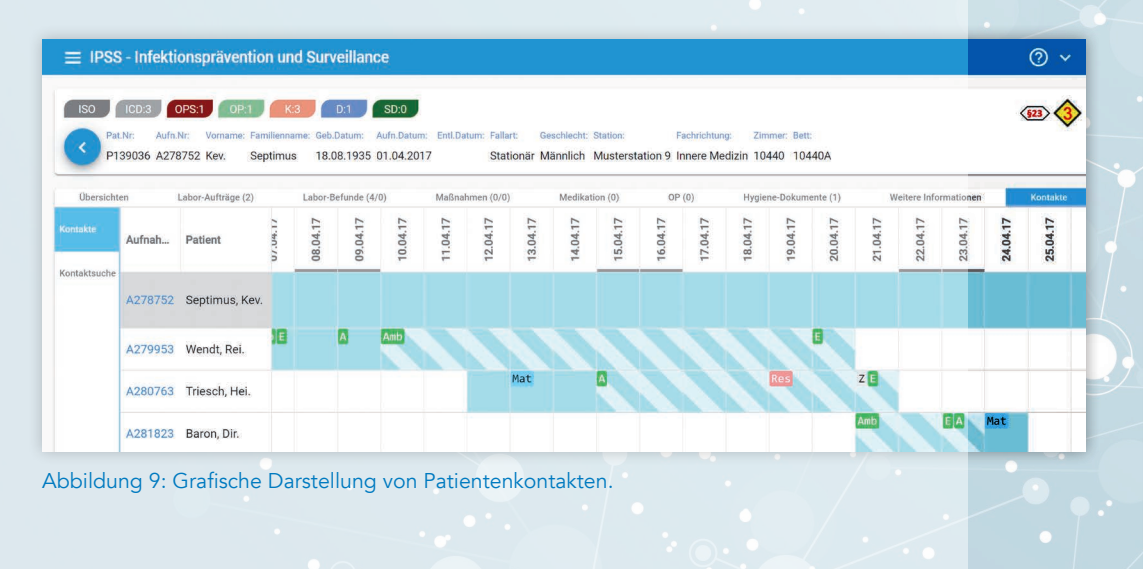

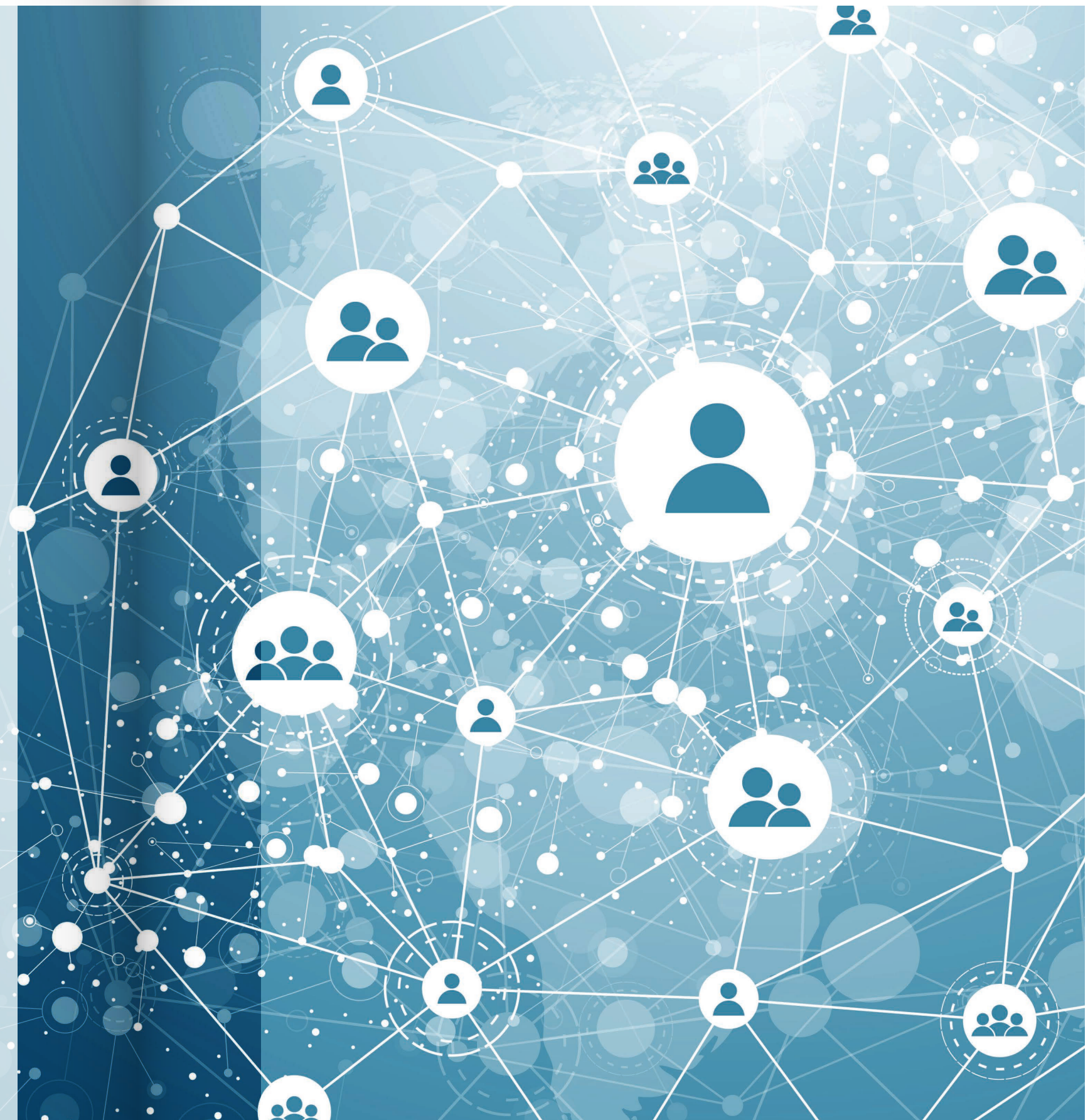

#### Besucher erfassen

Besucher des Krankenhauses können erfasst und erforderliche Informationen strukturiert dokumentiert werden. Die Definition von Pflichtfeldern sowie individuelle Anpassungen der zu erhebenden Informationen sind möglich.

#### Besuche dokumentieren

Dokumentierte Besuche können über die Suchkriterien "Patient", "Besucher" und "Datum eines Besuches" nach Abschluss eines Besuches unkompliziert und schnell gefunden werden.

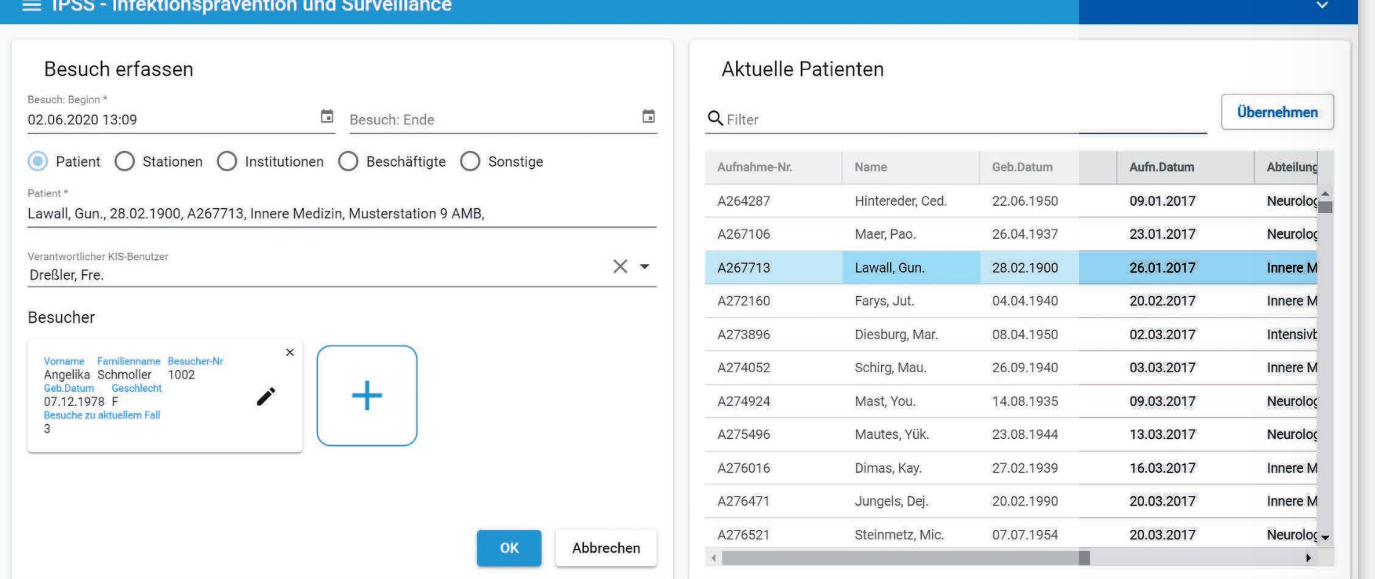

Besuche können, inklusive Erfassung der Daten des Besuchers, dokumentiert werden. Dabei können als Besuchsziel Patienten (Übernahme aus dem KIS), Stationen (Übernahme aus dem KIS), Personen (vom Kunden bereitgestellte Liste) oder weitere "Orte" (nicht bettenführende Abteilungen, Bereitstellung durch Kunde) verwendet werden. Optional ist der Druck individueller Besucherausweise inklusive Barcode-Druck, ebenso der Druck von Formularen, die vom Besucher auszufüllen und zu unterschreiben sind.

#### Suchfunktion für Besuche

Abbildung 10: Besuche erfassen.

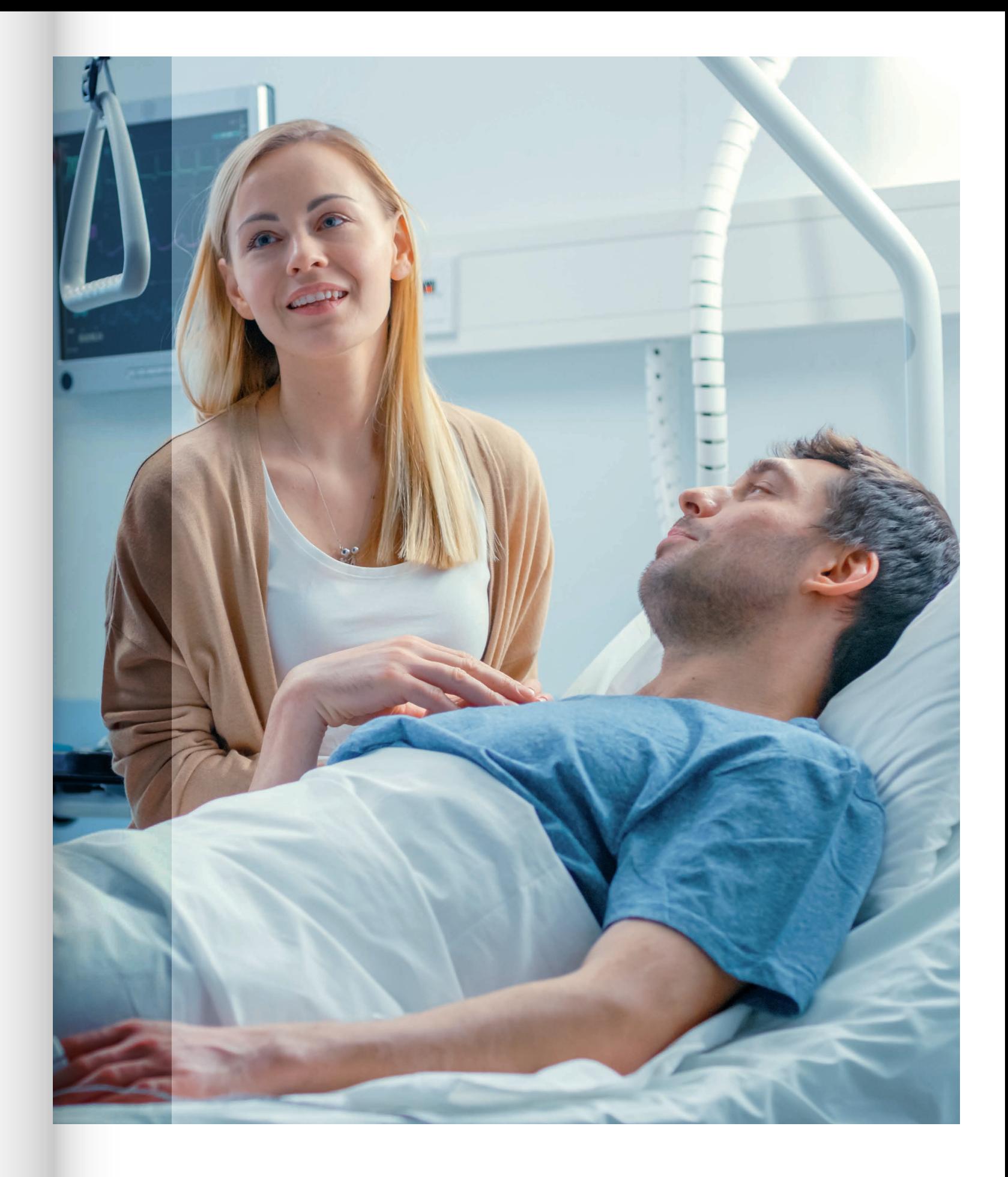

# Erfolg durch Kompetenz und Engagement.

CompuGroup Medical ist eines der führenden eHealth-Unternehmen weltweit und erwirtschaftete im Jahr 2019 einen Jahresumsatz von EUR 746 Mio. Die Softwareprodukte des Unternehmens zur Unterstützung aller ärztlichen und organisatorischen Tätigkeiten in Arztpraxen, Apotheken, Laboren und Krankenhäusern, die Informationsdienstleistungen für alle Beteiligten im Gesundheitswesen und die webbasierten persönlichen Gesundheitsakten dienen einem sichereren und effizienteren Gesundheitswesen.

Grundlage der CompuGroup Medical Leistungen ist die einzigartige Kundenbasis mit über 1,5 Millionen Nutzern, darunter Ärzte, Zahnärzte, Apotheken und sonstige Gesundheitsprofis in ambulanten und stationären Einrichtungen. Mit eigenen Standorten in 18 Ländern und Produkten in 56 Ländern weltweit ist CompuGroup Medical das eHealth-Unternehmen mit einer der größten Reichweiten unter Leistungserbringern. Rund 6.100 hochqualifizierte Mitarbeiter stehen für nachhaltige Lösungen bei ständig wachsenden Anforderungen im Gesundheitswesen.

CGM Clinical Europe GmbH Maria Trost 21, 56070 Koblenz europe.clinical.info.de@cgm.com

cgm.com/medico

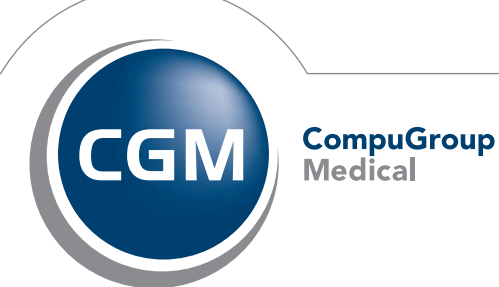

**Synchronizing Healthcare**